## **HOW TO REQUEST AN ENROLLMENT VERIFICATION IN PAWS**

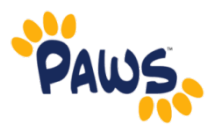

Some students may find that they are required to prove that they are a TCNJ student. This is done through an Enrollment Verification. Sometimes insurance companies, scholarship organizations, etc. require you to show that you are enrolled as a student at TCNJ. Verification of Enrollment is available via PAWS:

1. On the PAWS Home page, select the Student Center link from the Self Service box. *This will take you into the Student Center, where you can request an Enrollment Verification through the National Student Clearinghouse (NSC)*

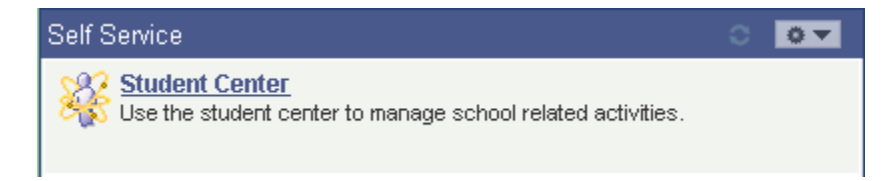

## **TCNJ's Student Center**

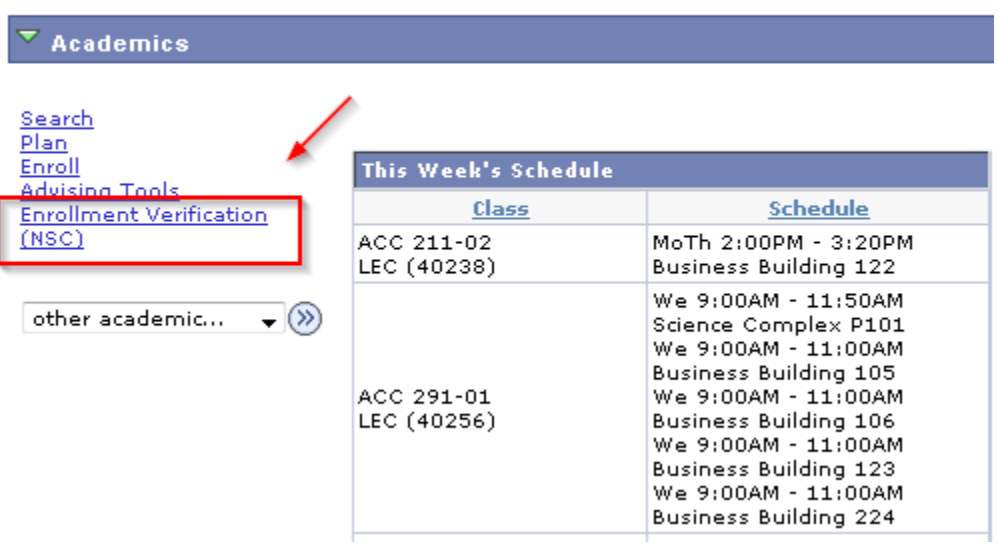

2. This link will take your to the NSC website where you can "Obtain An Enrollment Certificate" for your Current Enrollment (or All Enrollment in future terms).

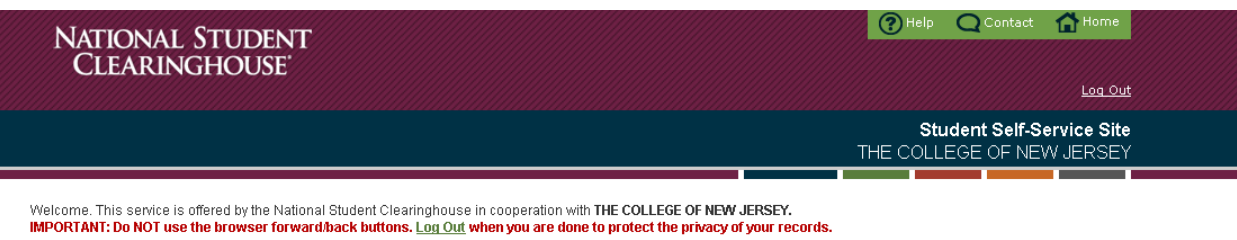

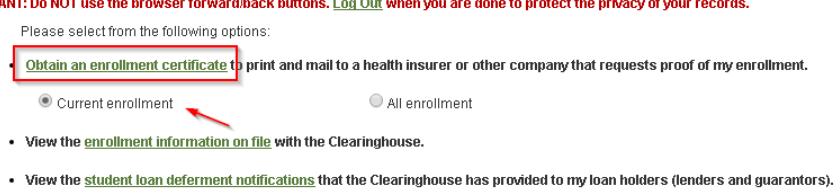

- . View the proof(s) of enrollment that the Clearinghouse has provided to my health insurers and other providers of student services or products.
- View specific information about my student loans. LOANLOCATOT
- · Order or track a transcript